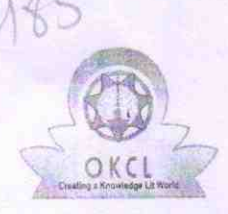

## eVidyalaya Half Yearly Report

Department of School & Mass Education, Go of Odisha

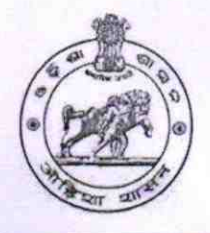

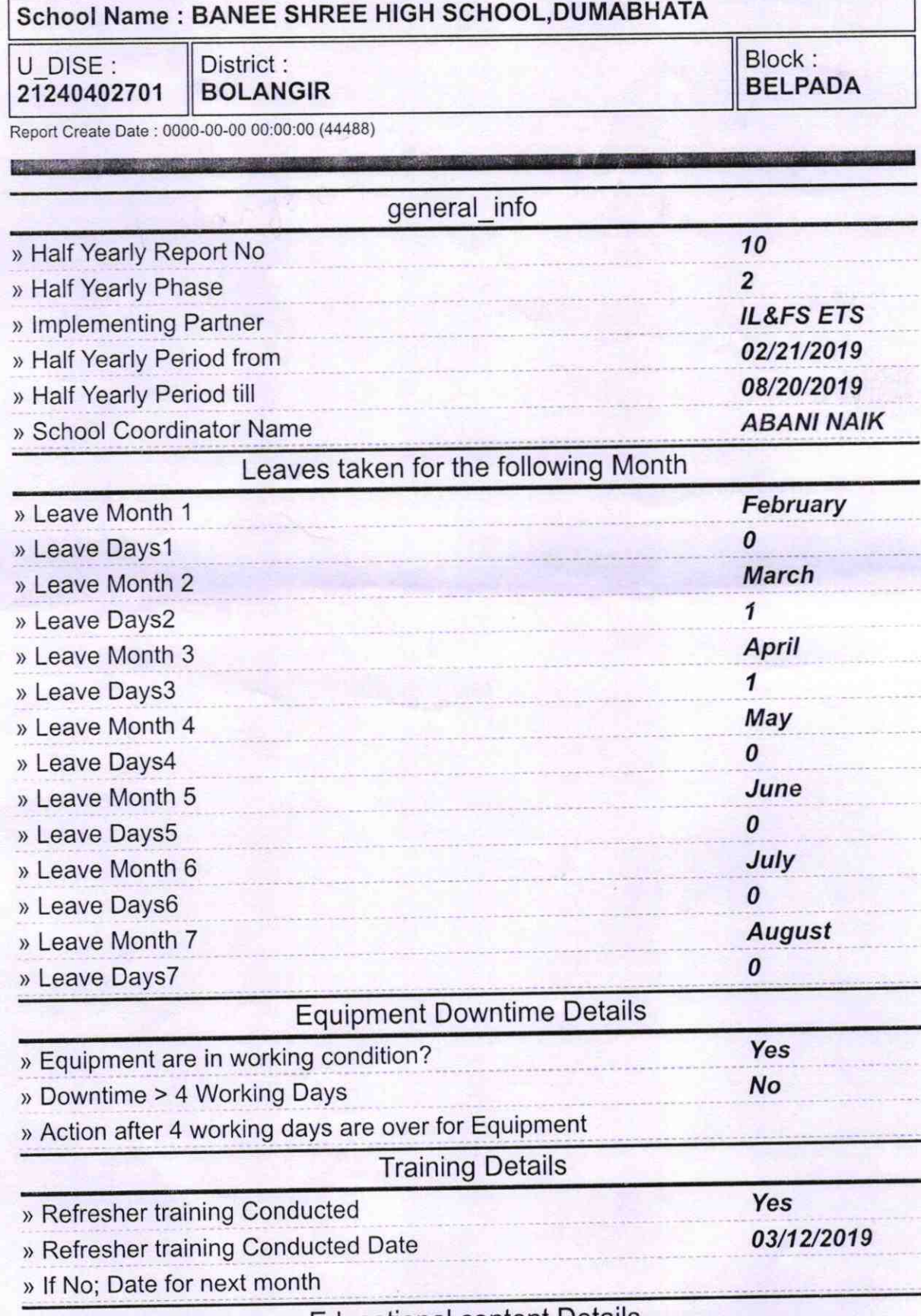

## Educational content Details

> e Content installed?

yes

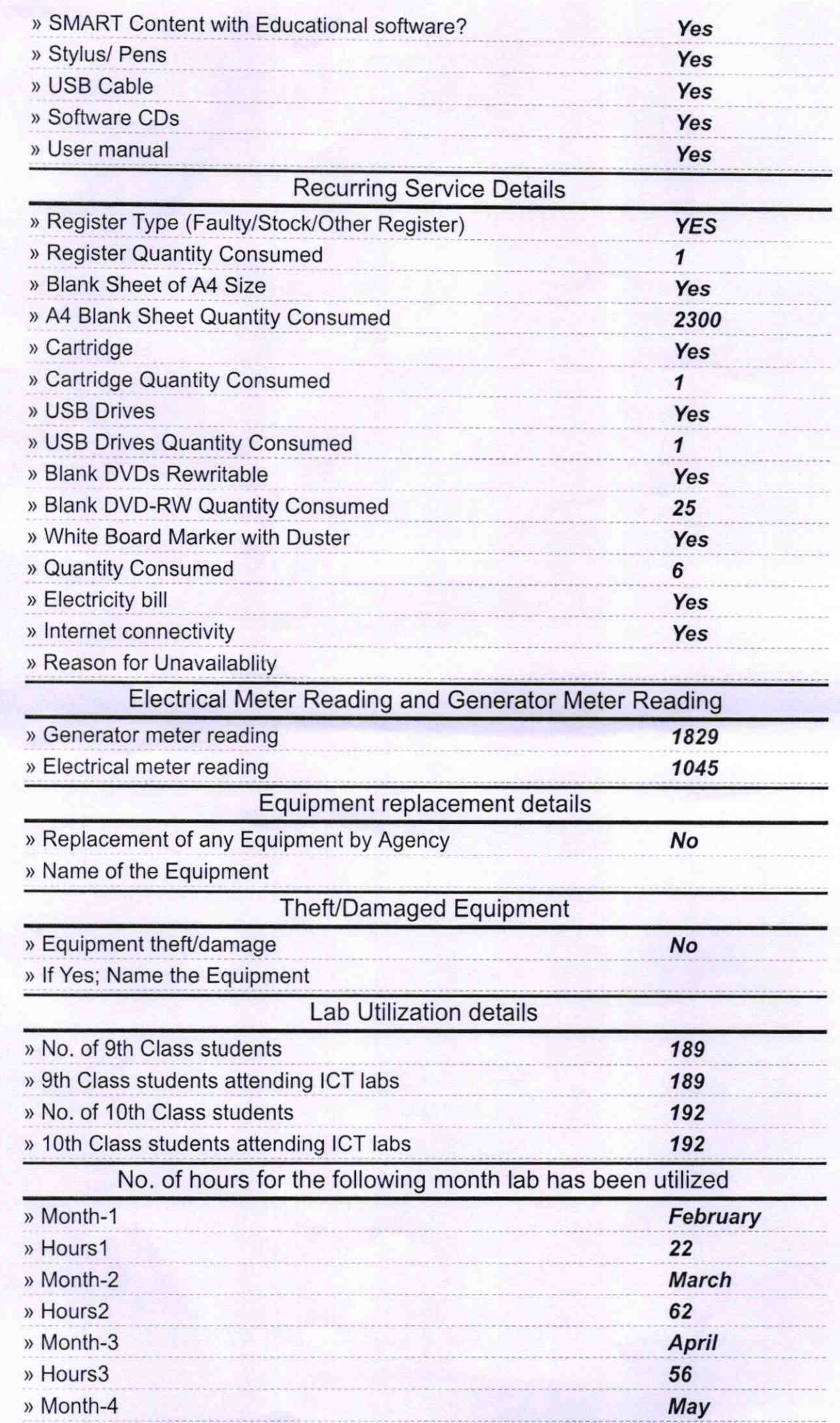

![](_page_2_Picture_278.jpeg)

![](_page_3_Picture_1.jpeg)

![](_page_4_Picture_0.jpeg)